**IF** you notice the Response word accidentally comes to mind, press the Spacebar and **then try to** push the *Response* word out of mind and keep it out (pressing the Spacebar won't remove the hint word from the screen).

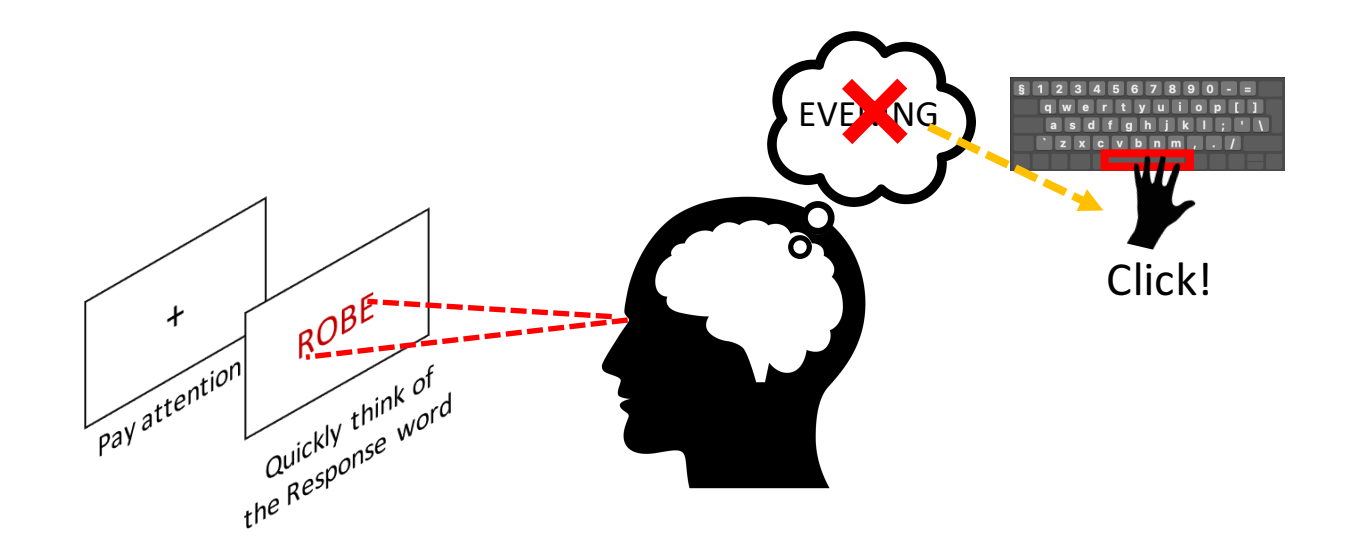

Try to be honest about pressing the Spacebar if the response word comes to mind. We understand that this is a hard task and sometimes the response word will come to mind even when you are trying to block it.